Prima di questa forse è necessaria una copertina... anche un unico "frame", che introduca l'idea della connessione, forse proprio a partire da quel mondo a cui tutti sono connessi. Può anche essere un mondo visto da diversi monitor, con leggero disturbo/glitch, quasi fosse un primo step appunto di "login" al sistema.

Si potrebbe usare per il titolo "worldbuider academy" e i loghi.

Potrebbe essere solo un puzzle di monito, ognuno con la stessa schermzta che vediamo poi dopo nei monitor della struttura volante. Pagine di login Edgeryders o googlemaps comunque interfacce anche solo appena accennate, magari anche un po' disturbate. Dietro c'è quel mondo che poi diventa l'HUB dove sono connessi in volo. Insomma è una pagina di Log-in praticamente.

"Bene, siamo dentro... ogni volta che *rinasco* gatto è sempre una bella emozione!

Edgderyders, oggi il log-in ci porta su Capo Peloro, Stretto di Messina... "

# tav  $-1$ tav - 0 | ipotesi di copertina

"Parecchio tempo fa... ma non qui sullo Stretto, ho sempre pensato fosse soprattutto un luogo di passaggio..."

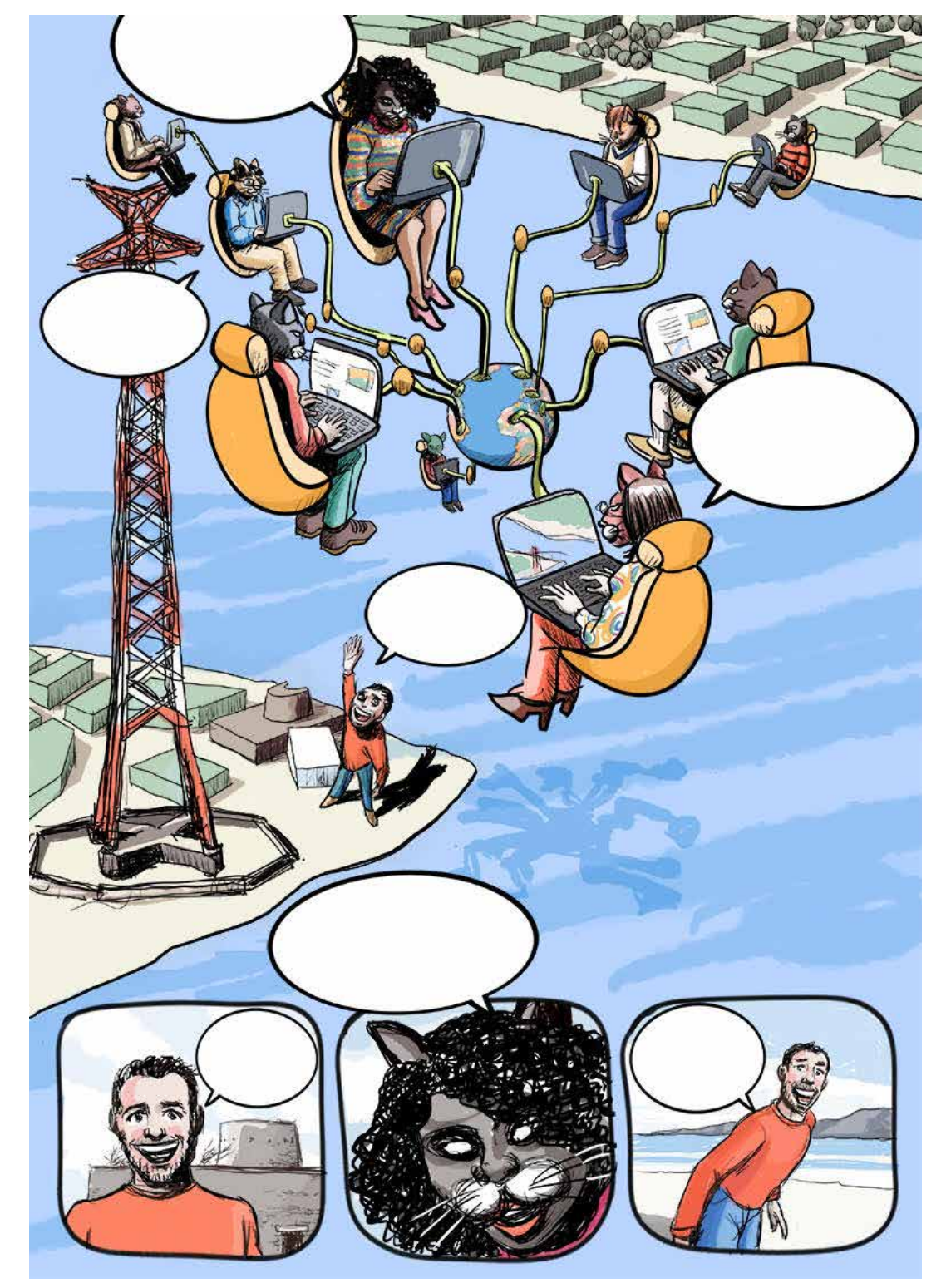

"Ecco il nostro contatto, Giacomo, lavora per la Fondazione di Comunità, che ci ospita"

"Buongiorno Ryders, anche se solo virtualmente, bene arrivati sui due mari"

"ciao Nadia, ti trovo in forma, mai stata in Sicilia prima? cioè intendo, realmente..."

> "lo è sempre stato, ma una volta i viaggiatori lo amavano per questo. Venite vi porto a fare un giro"

"La Fondazione ha sede nel parco Horcynus Orca, un'impresa culturale che ospita un museo d'arte contemporanea dentro antiche strutture fortificate, probabilmente dove sorgeva un tempio dedicato a Nettuno"

buongiorno, mi sentite...?

se siete pronti procediamo... log-in alla piattaforma tra 10 secondi...

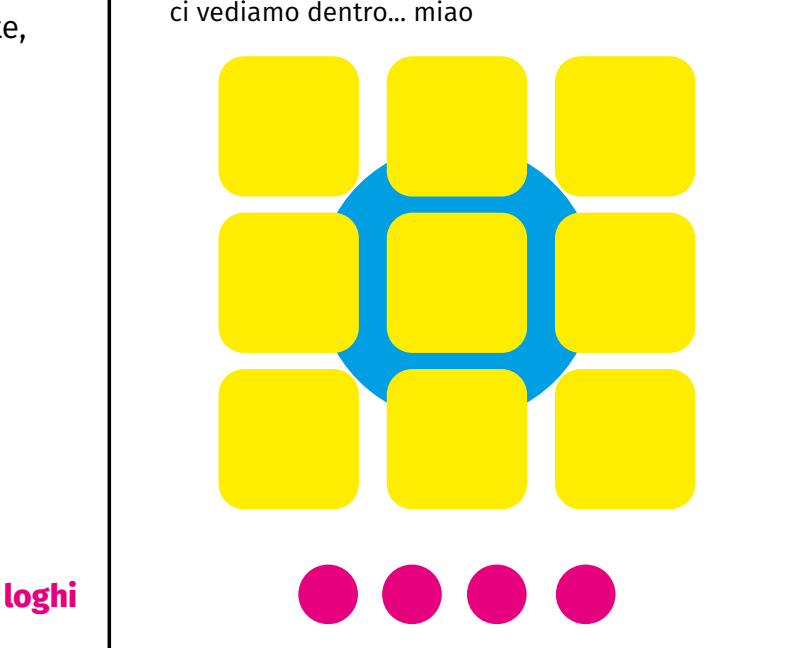

#### **worldbuilder—academy #1**

"Fin dail'antichità lo Stretto sia che tu venga da sud che da nord è una porta verso un altra civiltà, una "frontiera"

> "È un luogo dove si verificano fenomeni naturali unici, che nel tempo sono diventati vere e proprie mitologie. Si evoca la Fata Morgana per esempio, quando determinate condizioni di rifrazione ottica sdoppiano l'orizzonte e creano veri e propri miraggi."

> "Questo terriotrio è una risorsa stroridinaria

"Il territorio qui è così capace di influire sulla vita di chi lo abita che perfino le barche da pesca, per la caccia al

 $tav - 2$  $tav - 3$ 

> pescespada sono uniche al mondo.

"La navigazione difficile per le forti correnti è diventata leggenda con Omero, che mette in guardia i naviganti dai mostri Scilla e Cariddi.

Ma anche nel contemporaneo Stefano D'Arrigo, che ci mette 10 anni per scrivere Horcynus Orca, si narra l'epico rapporto ancestrale del popolo dello stretto con le creature del mare"

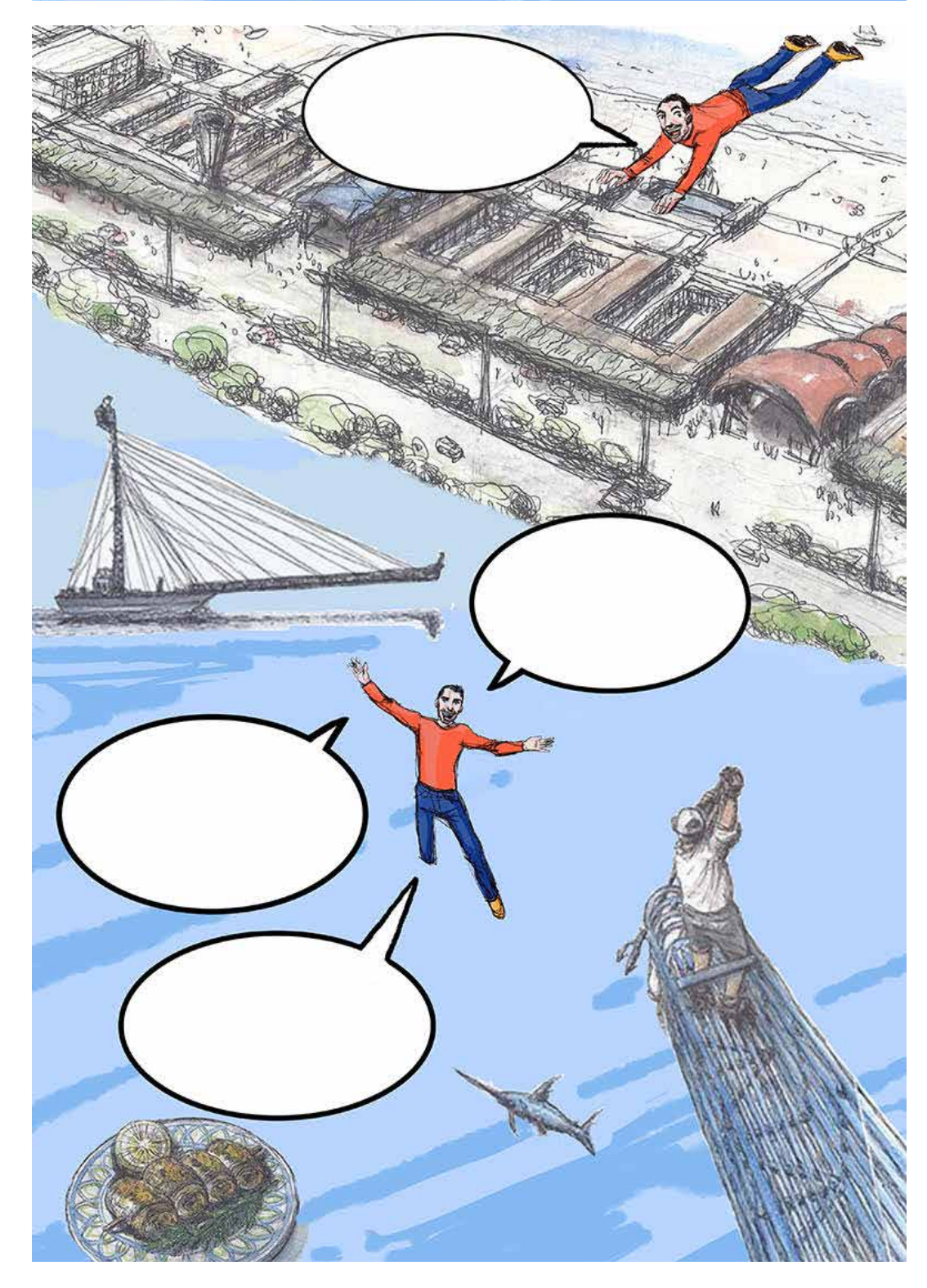

### **Alberto**

(inserire due estratti dai suoi ragionamenti, anche dal video di introduzione)

### **Joriam**

(inserire due estratti dai suoi ragionamenti, anche dal video di introduzione)

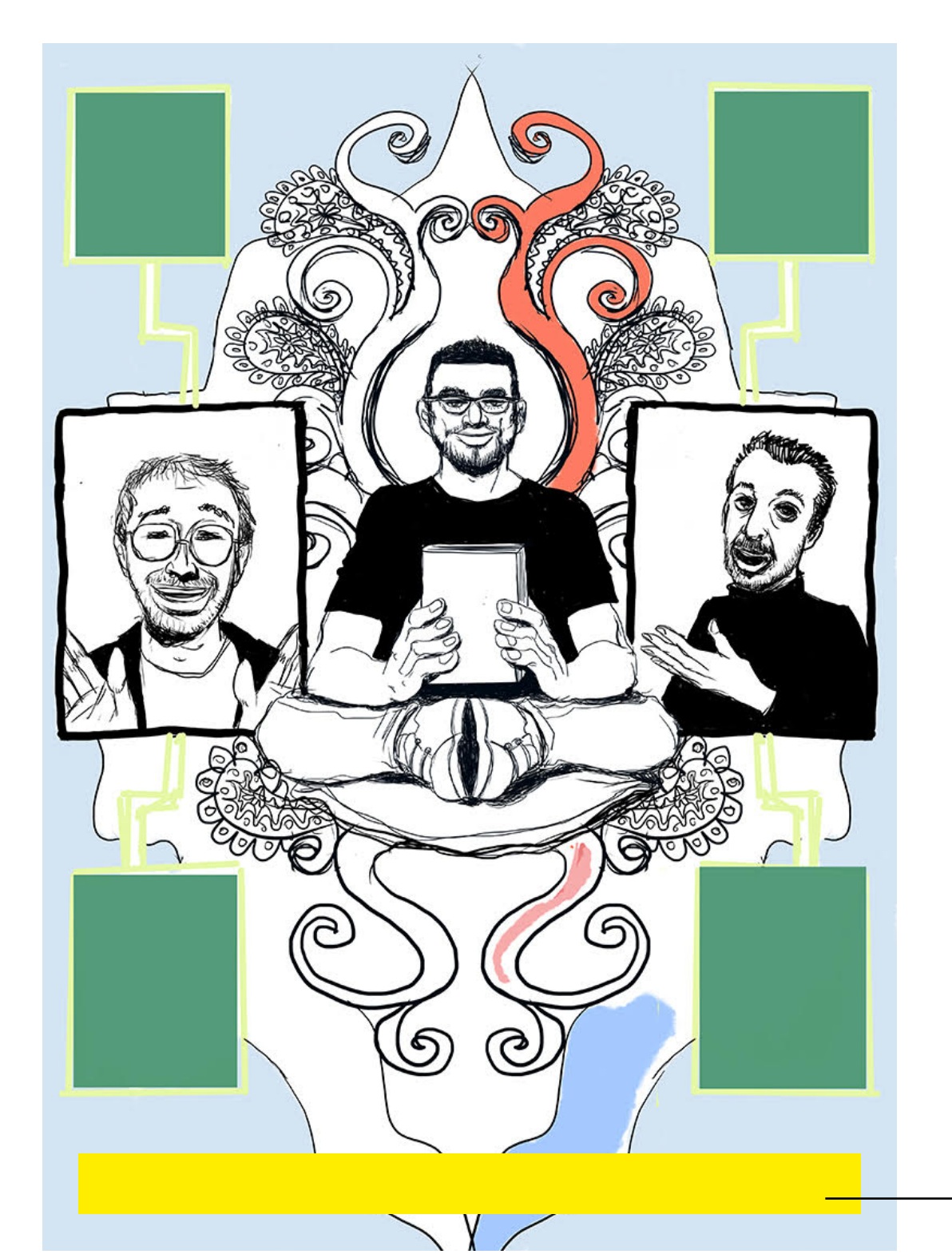

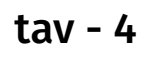

tav - 5

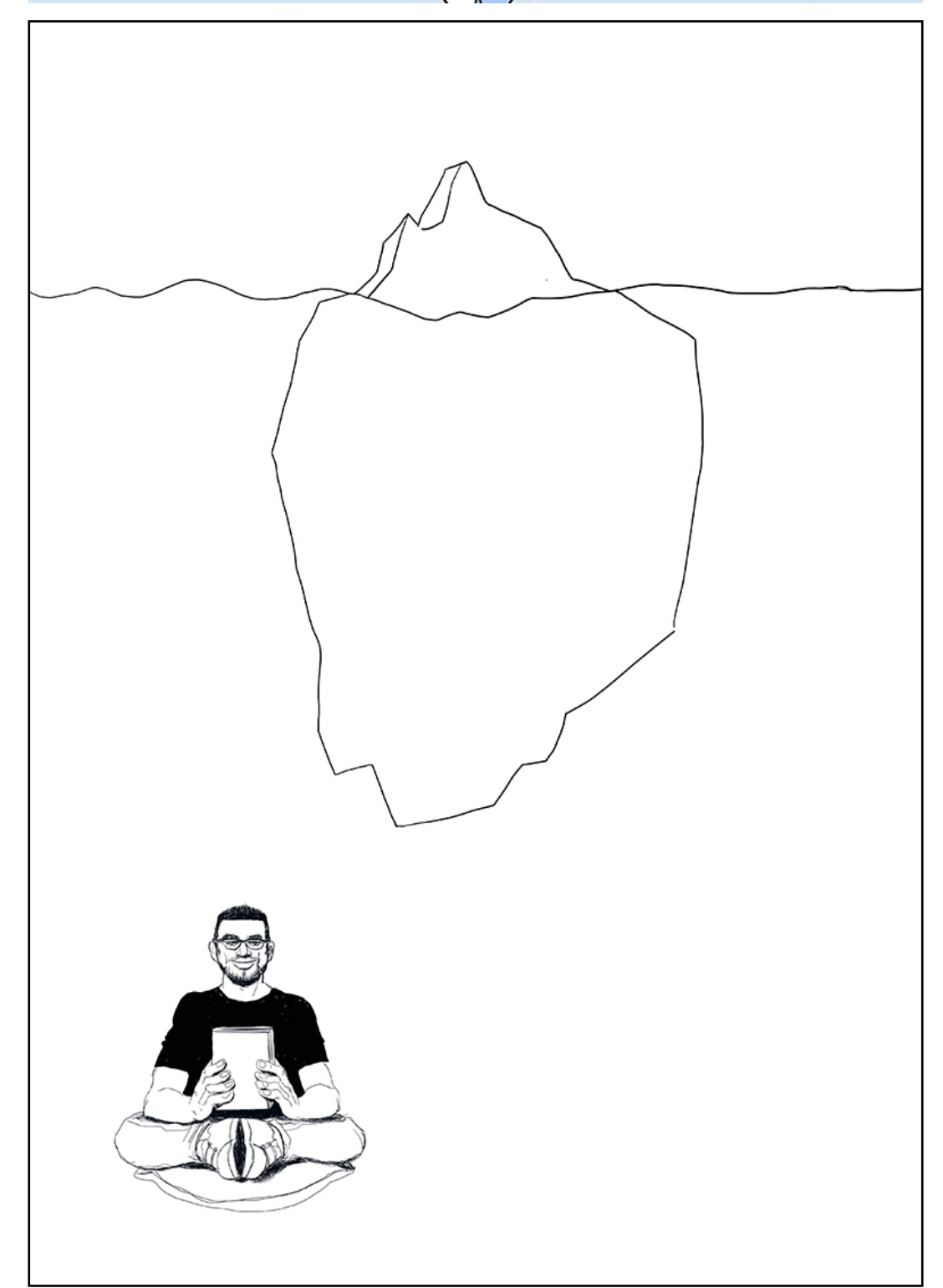

iintroduzione alla storia delle origini di Witness

"Witness è la più popolata città che si conosca, cresciuta molto oltre i propri confini fisici e legali originari, diventando la capitale culturale, finanziaria e mediatica del mondo. Ha iniziato come Progetto Viking – che ha dato origine ad altre città come Bisanzio e Vivario – progetto di costruire 12 città fluttuanti per fronteggiare il cambiamento climatico dei quali non si ricorda molto."

nota sull'evoluzione o sul si tema energetico centrale

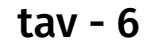

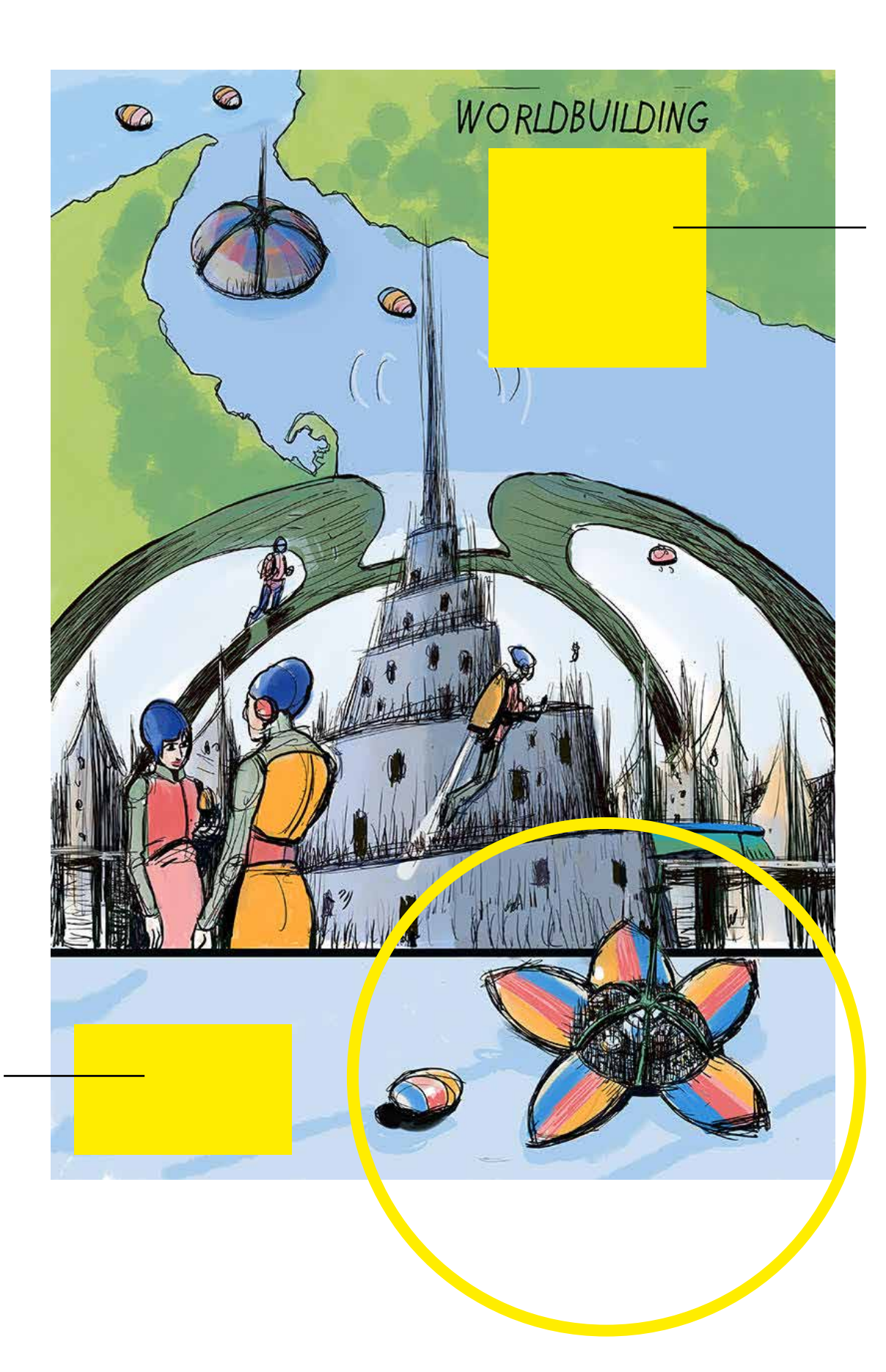

## tav - 7

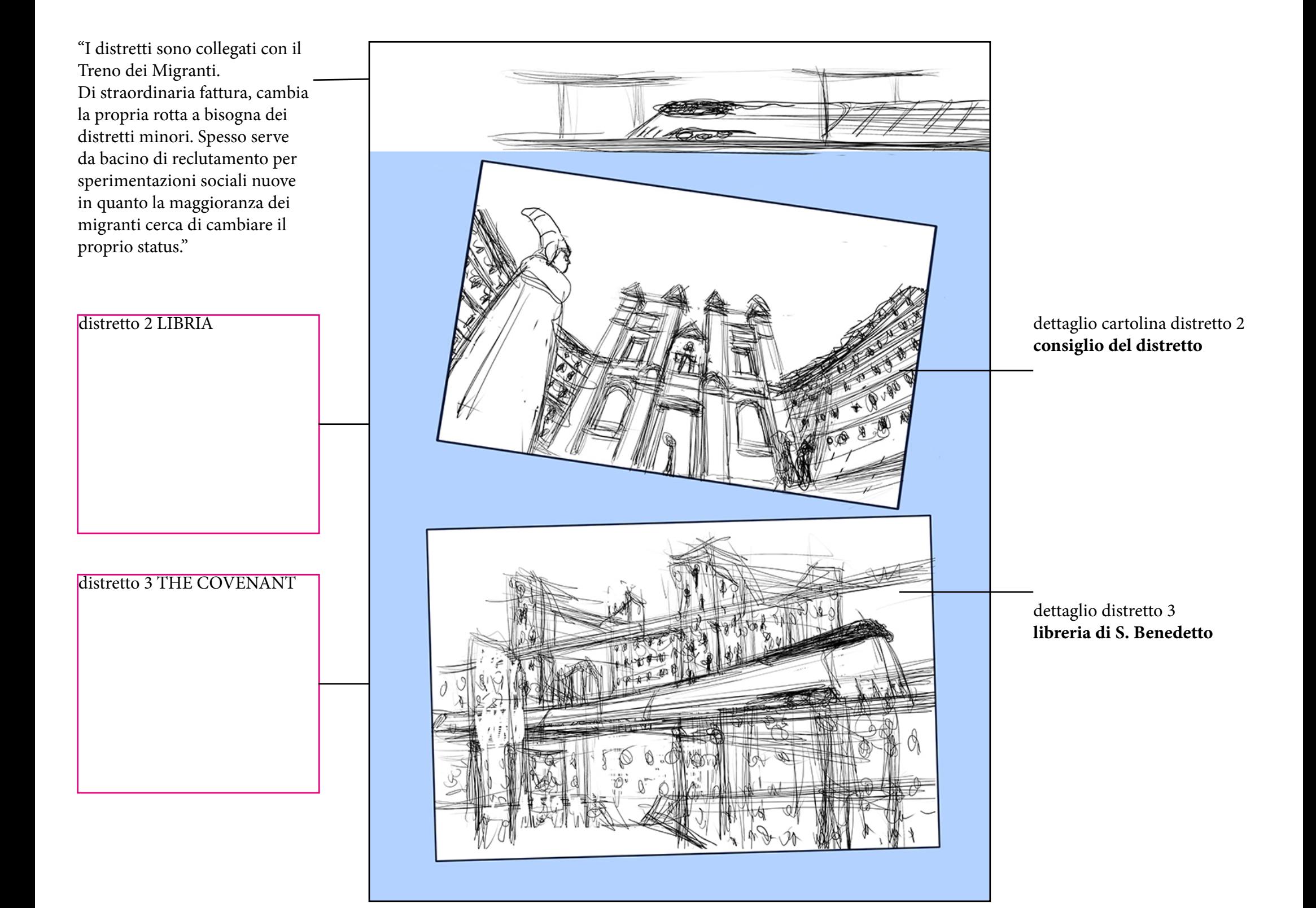

 $tav - 8$ 

# END

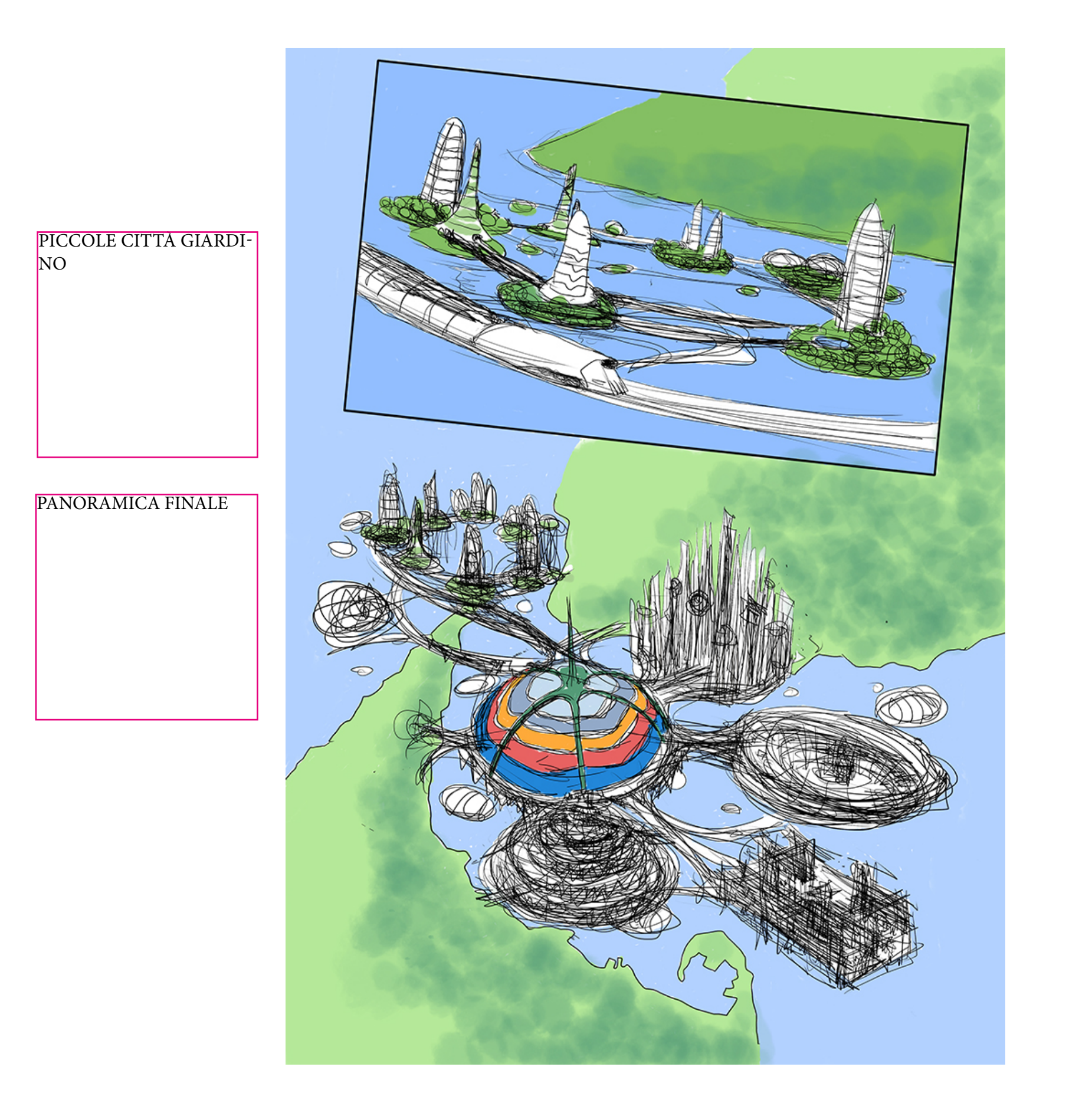